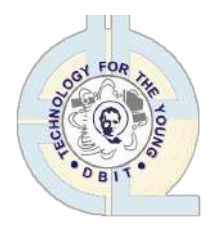

 **Don Bosco Institute of Technology, Mumbai – 400070 Report on Digital Forensics: Practical Methodology and Tools**

**Title :** Workshop on Digital Forensics: Practical Methodology and Tools

- **Date :** 04<sup>th</sup> October, 2019
- **Time :** 2pm to 4pm
- **Venue :** Comp Lab 3
- **Participants :** B.E. Computer

**Resource Person :** Ms. Mayura Gavhane

### **Organzing Department / Committee / Authority :** Computer Department

**Objective :** To understand and explore techniques used in digital forensics

### **Outcomes :**

- 1. Understand fundamentals of digital forensics
- 2. Understand methodologies for acquiring volatile data from windows and unix platforms
- 3. Understand and apply forensic duplication techniques for retrieving and backing up data from hdd and other storage media
- 4. Applying various tools for forensic image analysis

**Excerpt :** Workshop on Digital Forensics: Practical Methodology and Tools

### **Report :**

A workshop on Digital Forensic was conducted on 4th October 2019 at 2pm in Computer Lab –

3, DBIT with Professor Mayura Ghavane as the speaker.

The workshop focused on the term "digital forensics" meaning the methodologically examining computer media (basically computer keeping a record of all activities which can later be used as evidence in case of cybercrime) and the main three things under methodology

- Acquire (acquire evidence without damage/alter in original)
- Authenticate (to check if same as original)

• Analyze (if evidence useful or not)

Topics like computer incident (unlawful behavior performed through the computer or computer network), CSIRT (Computer Security Incident Response Team) for handling incident, Stages of CSIR (Pre-Incident Preparation, Detection of Incident, Initial Response, Formulating Response strategy, investigating incident, Data collect/analysis, Report) were covered.

Data Collection of the system data (volatile) and by creating a duplicate copy of the victim's system and work on the duplicate copy on another system was explained in the workshop. Data collection and Data analyzing part was demonstrated showing full investigation of a live system. Data Collection: Hands-on on who logged a system, date, recording file modification access, open ports and apps associated with the ports, running processes, MD5 or SHA512 for storing cryptographic hash of files and recording checksum was shown. Data Duplication and Analyze: Tools were installed

- DD (data duplicator)
- DCFL DD (DD for forensic analysis designed by US Department of Defense)
- Sleuth-Kit Autopsy (for performing analysis of the data)

Fdisk command was used to check the sectors in disk, pen drive data was used to copy the data for data duplication. Hash algorithms were used for checksums and related lock files. The output duplicate file with a .dd extension was given to Autopsy tool running in the browser for data analysis and analyzed the data using keyword search. Thus, the digital forensic tools were demonstrated and understood.

**Report Prepared By :** *Sherin Shaji*

### **Pictures:**

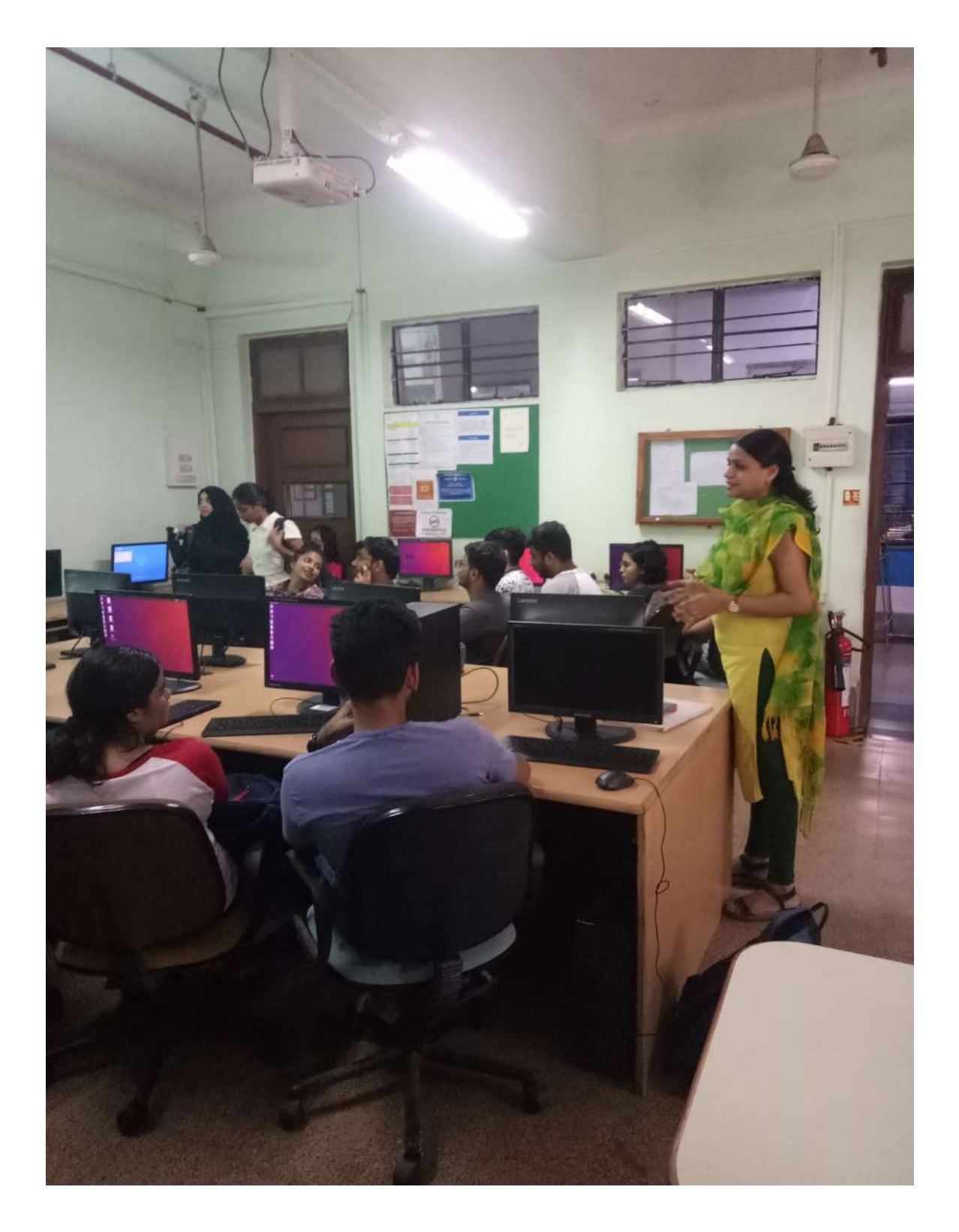

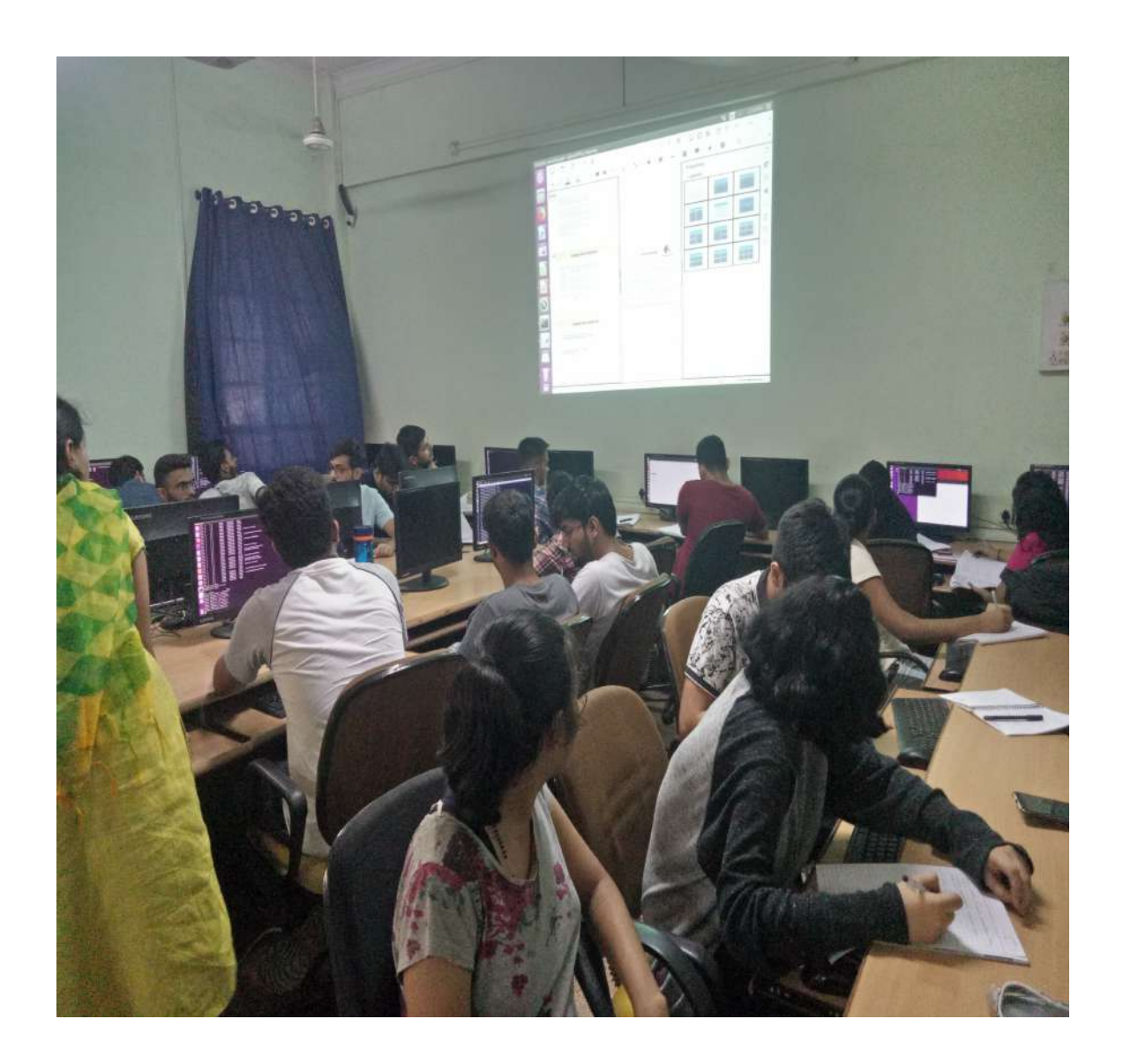

# DON BOSCO INSTITUTE OF TECHNOLOGY Department of Computer Engineering

Workshop on "Digital Forensics: Practical Methodology and Tools"

# Speaker: Ms. Mayura Gavhane

# Faculty Coordinator: Ms. Shafaque Syed

Date: 4<sup>th</sup> October, 2019

Time: 2pm to 4pm

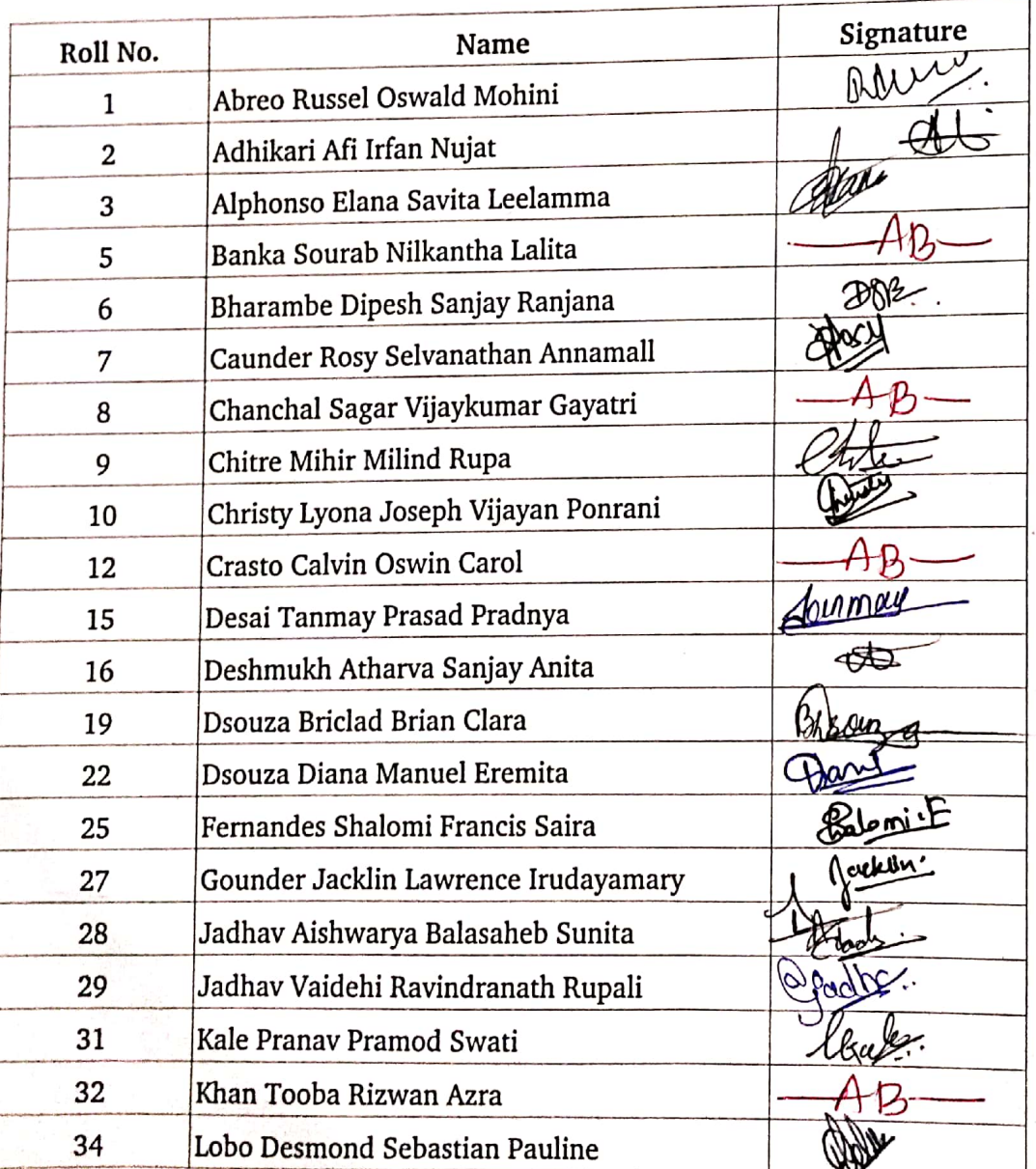

## DON BOSCO INSTITUTE OF TECHNOLOGY

Department of Computer Engineering

## Workshop on "Digital Forensics: Practical Methodology and Tools"

### Speaker: Ms. Mayura Gavhane

## Faculty Coordinator: Ms. Shafaque Syed

Date: 4<sup>th</sup> October, 2019

### Time: 2pm to 4pm

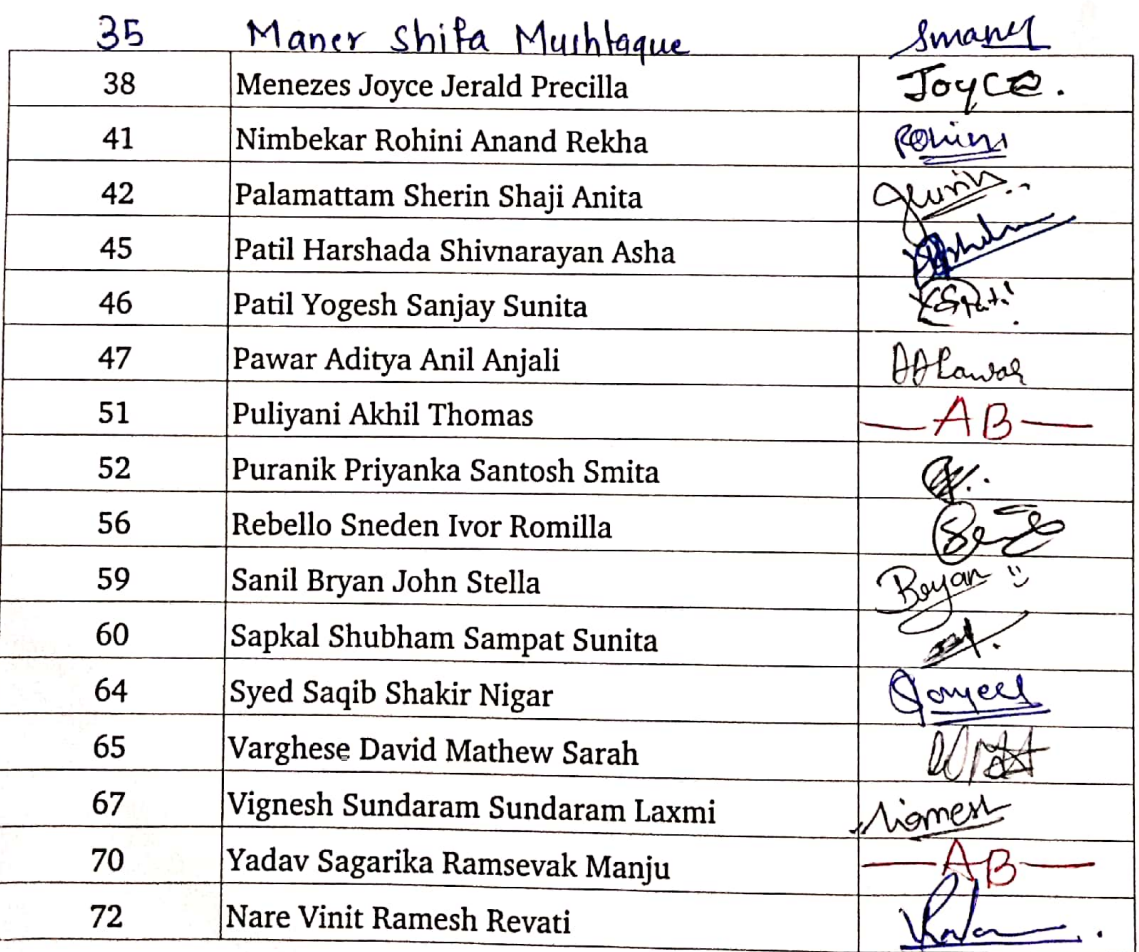